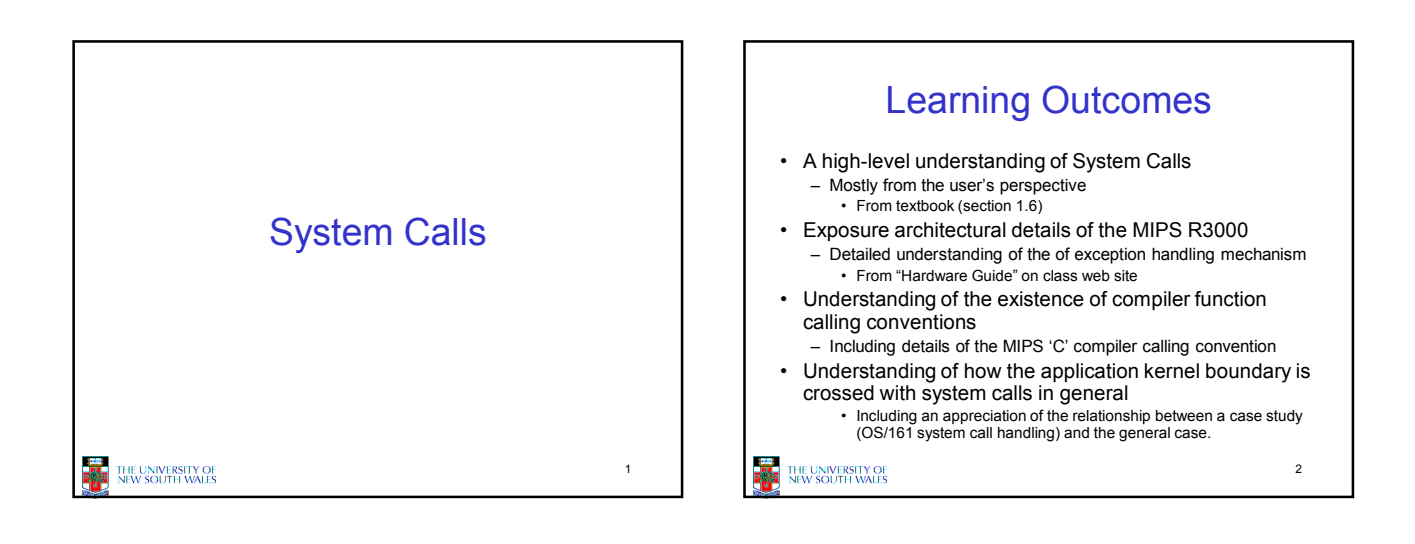

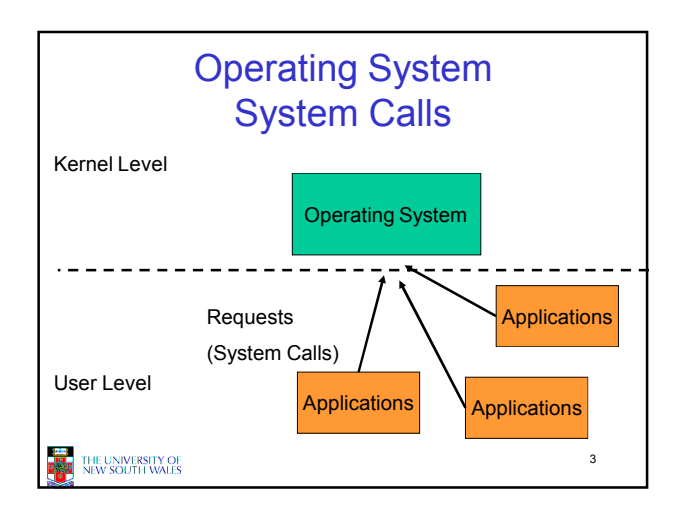

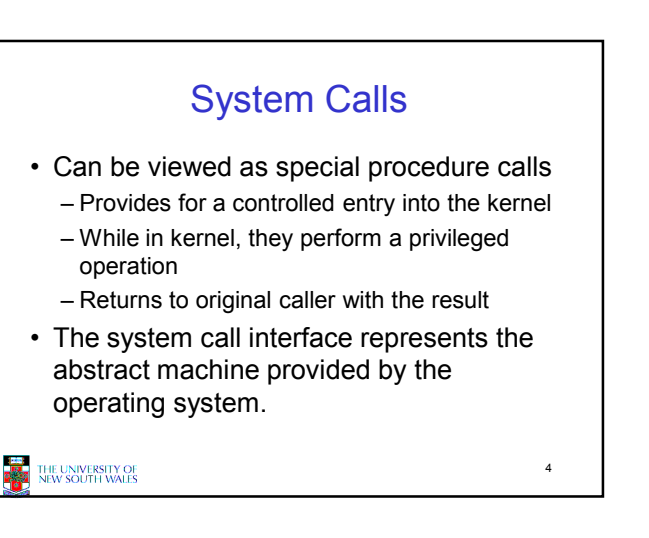

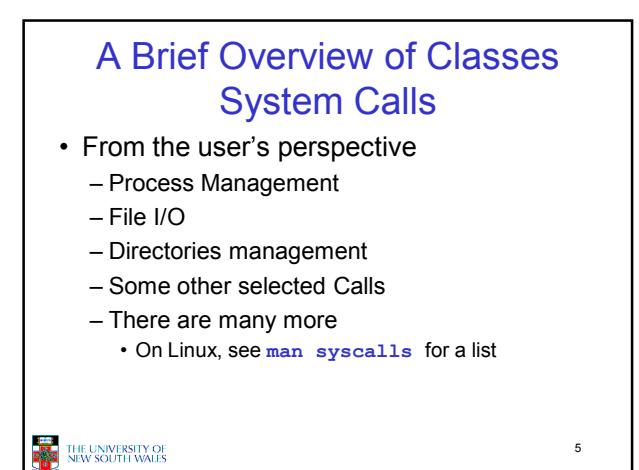

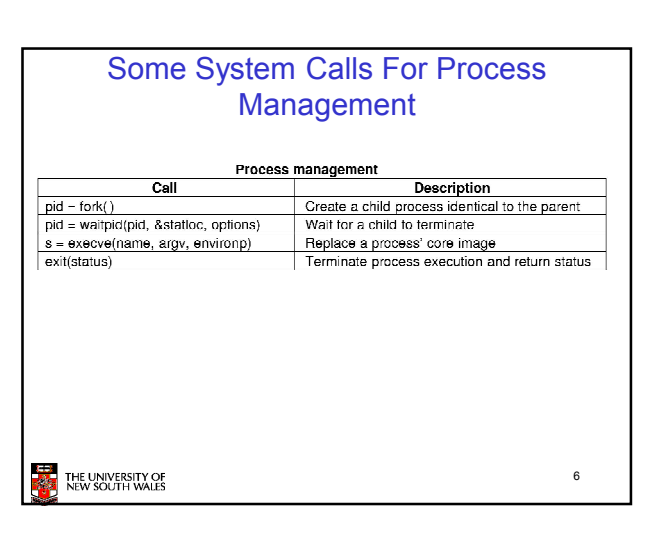

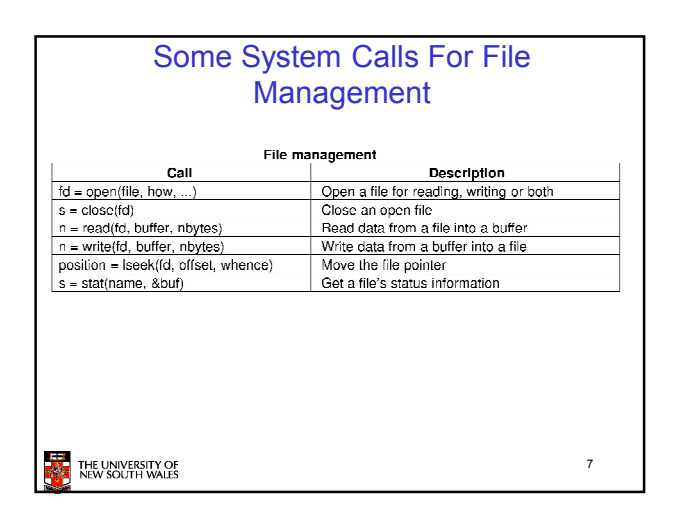

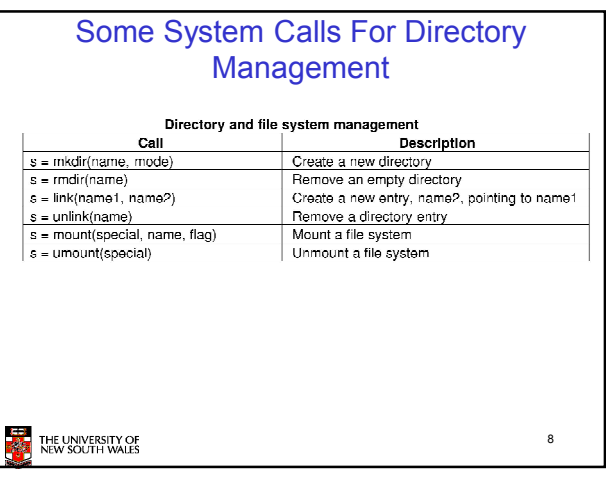

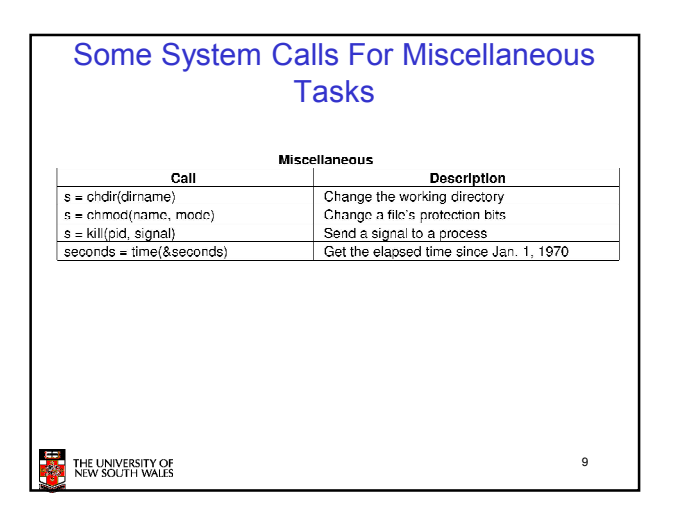

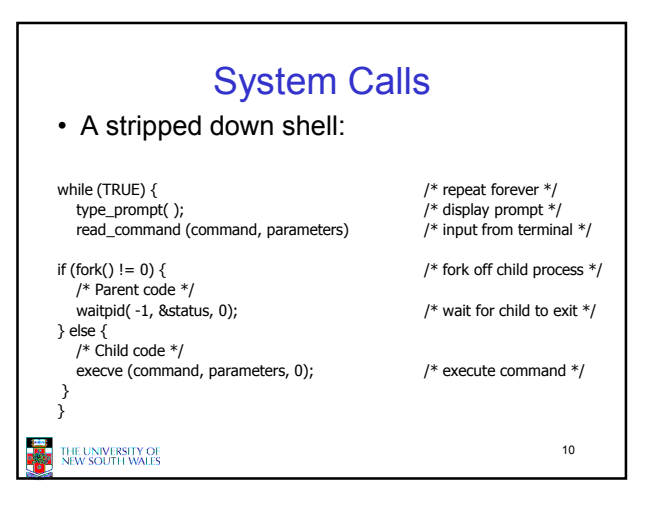

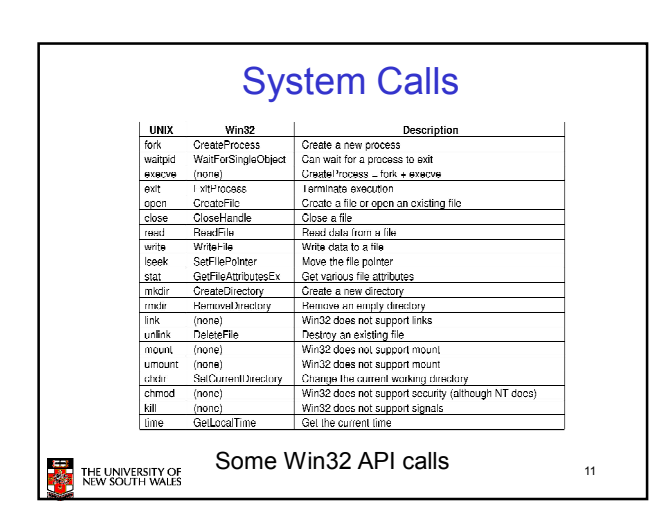

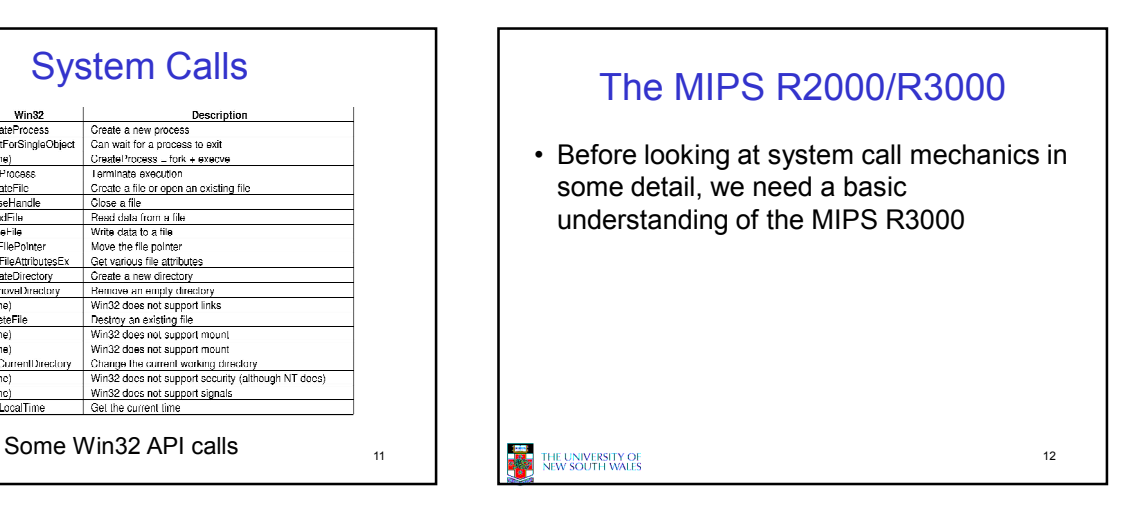

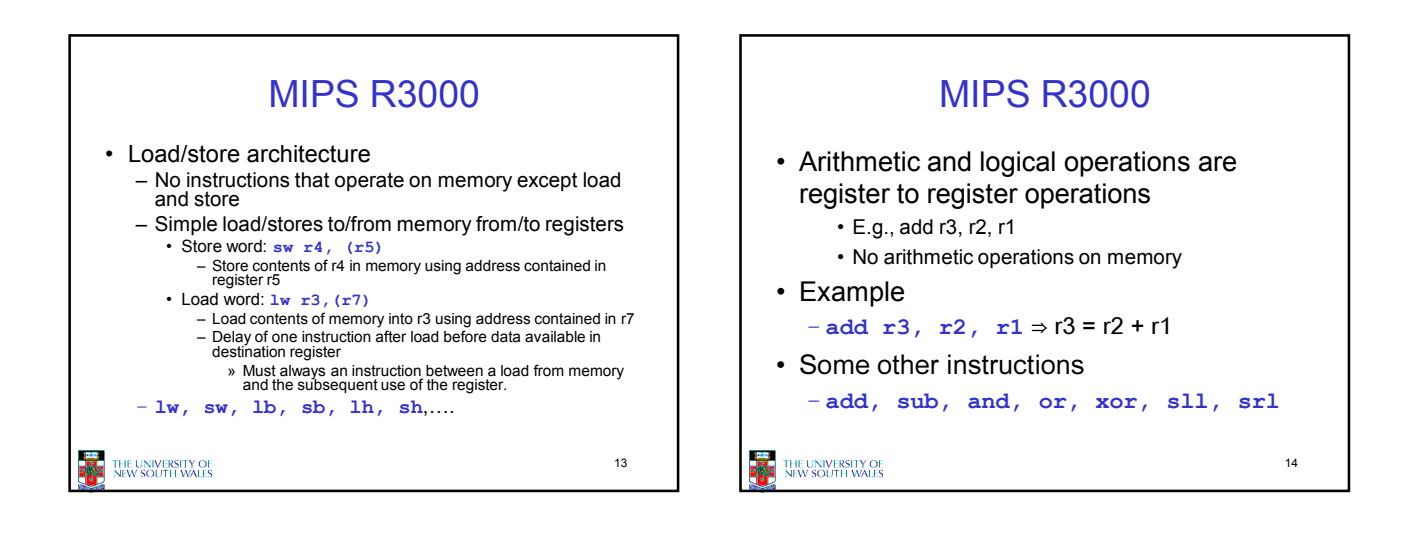

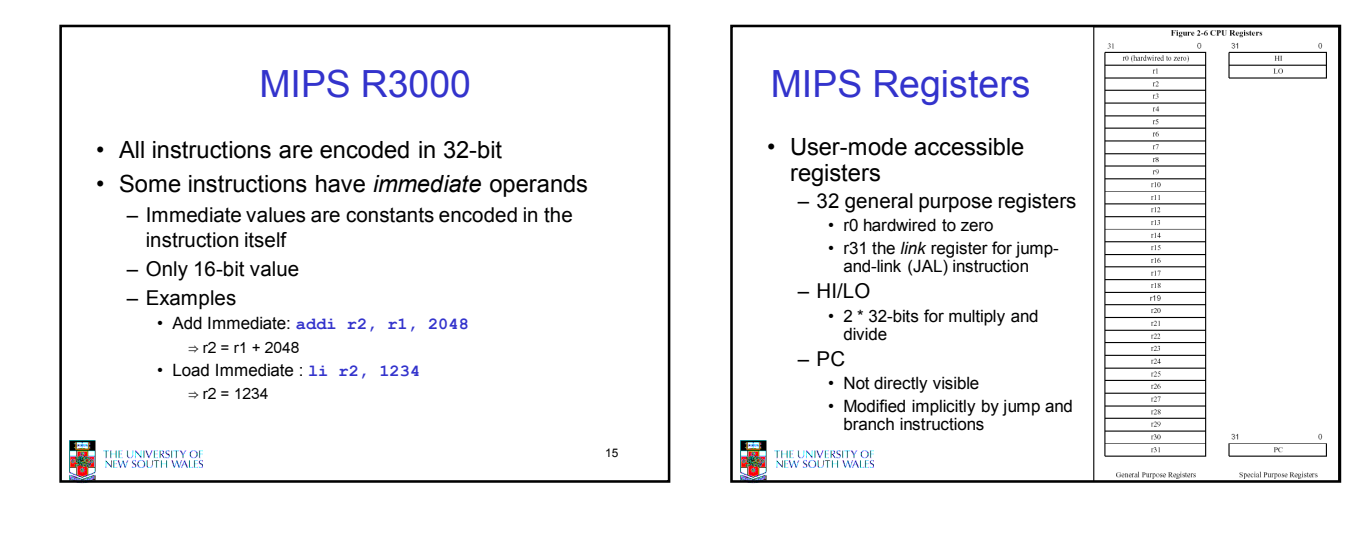

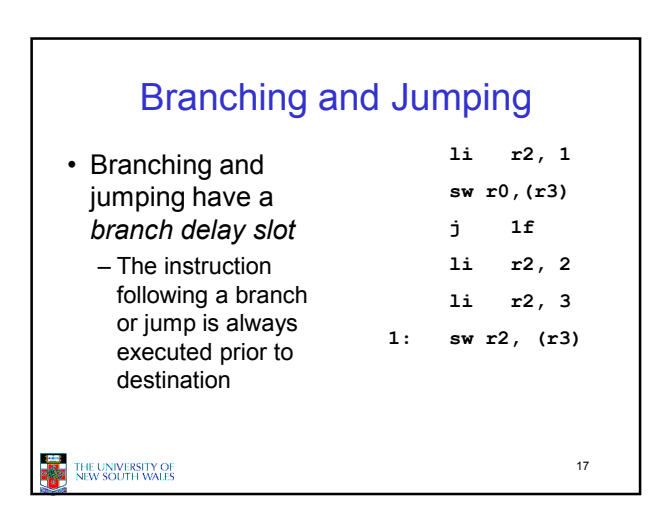

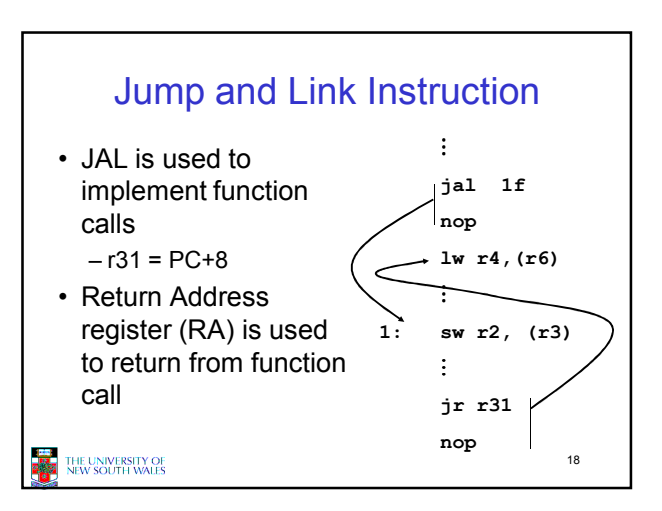

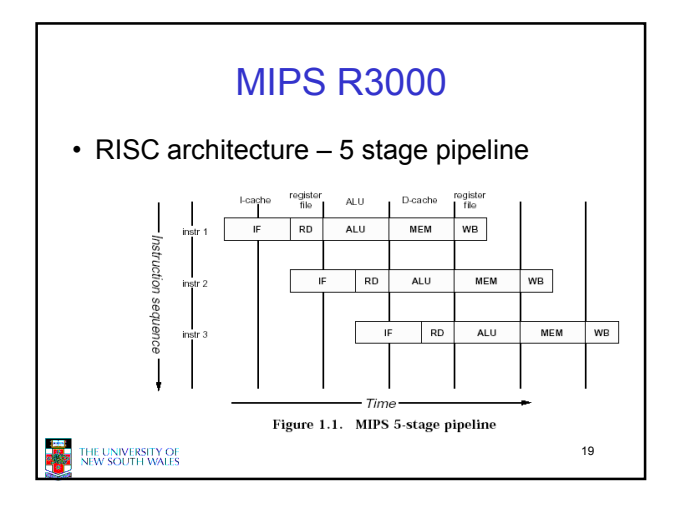

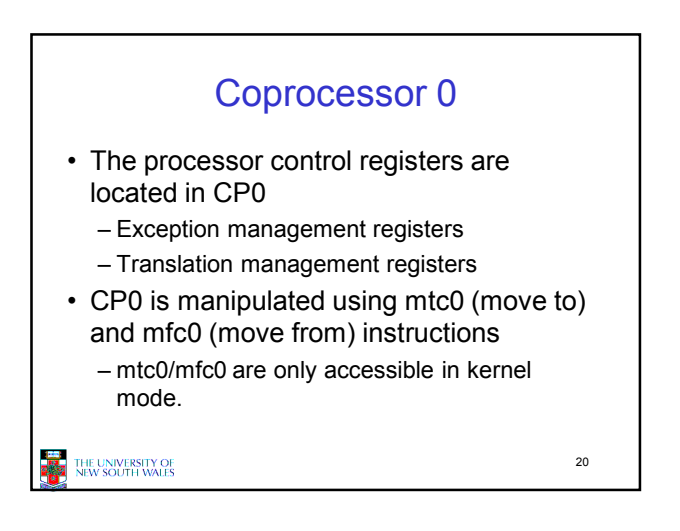

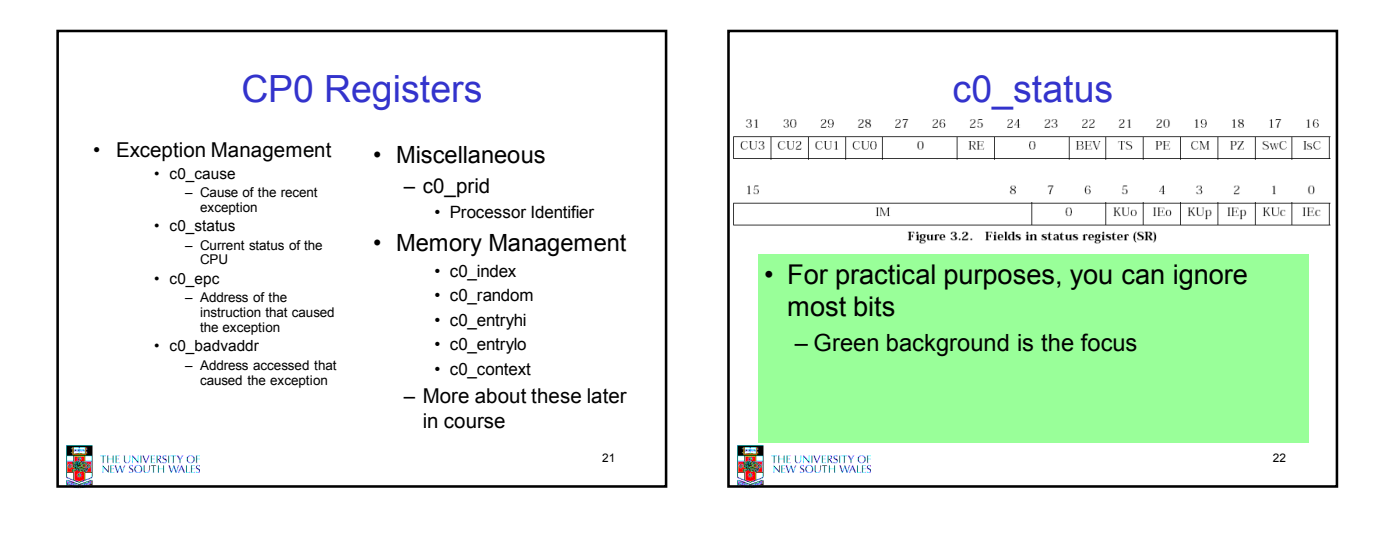

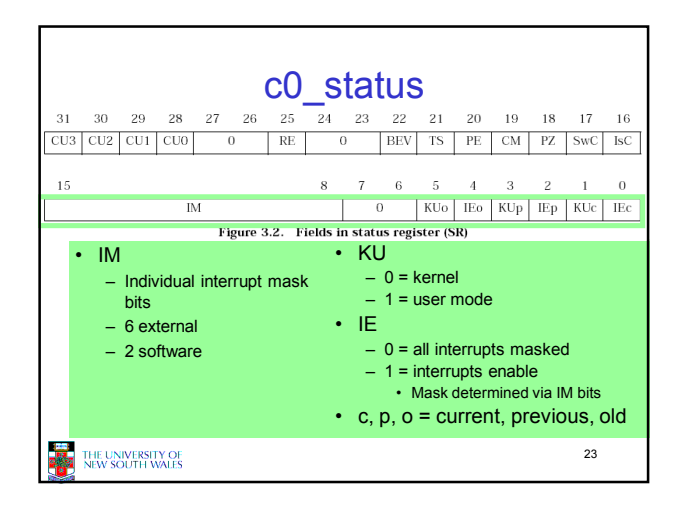

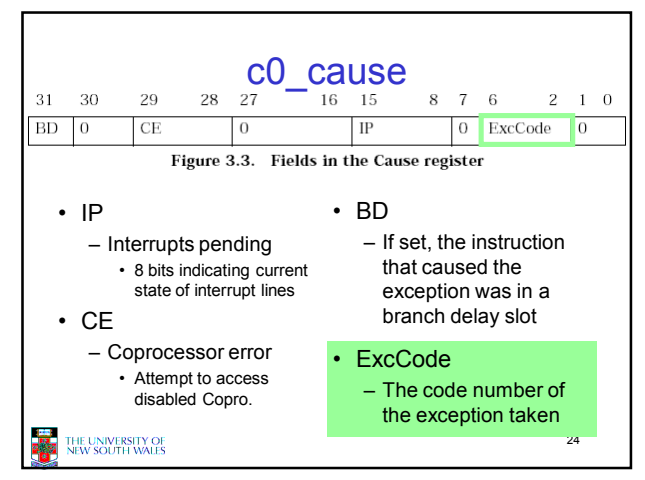

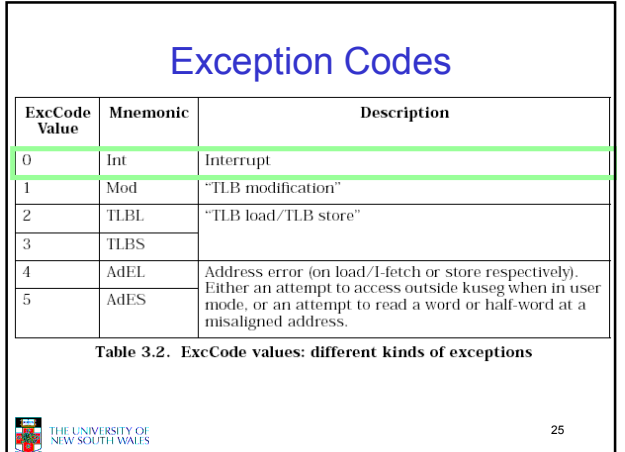

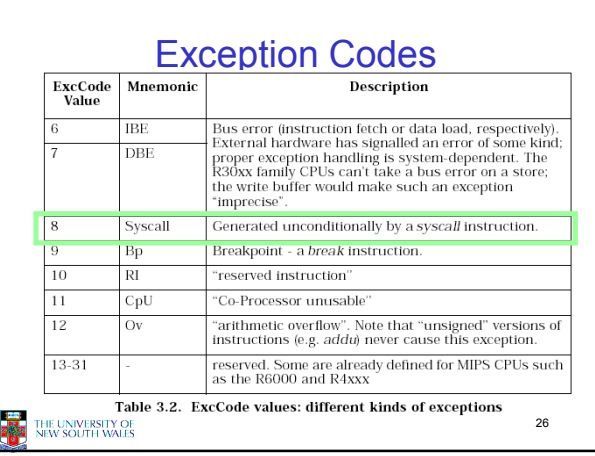

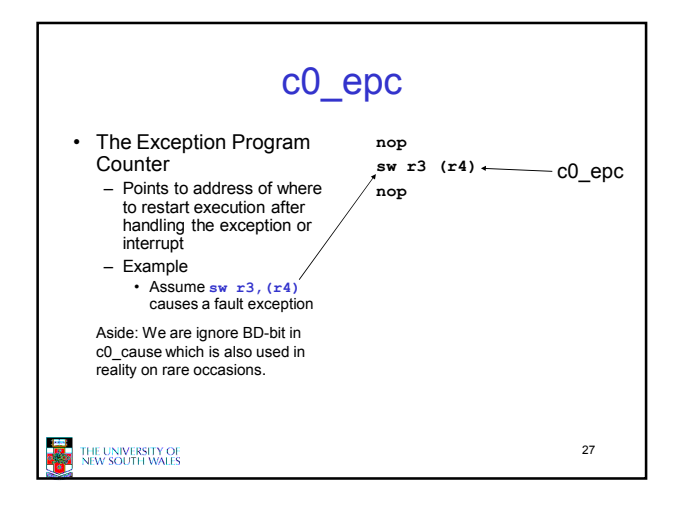

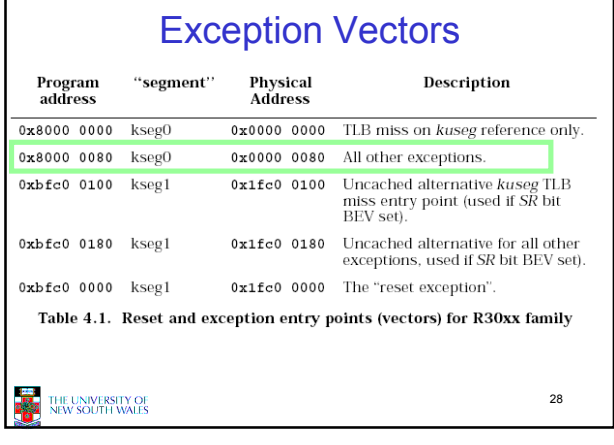

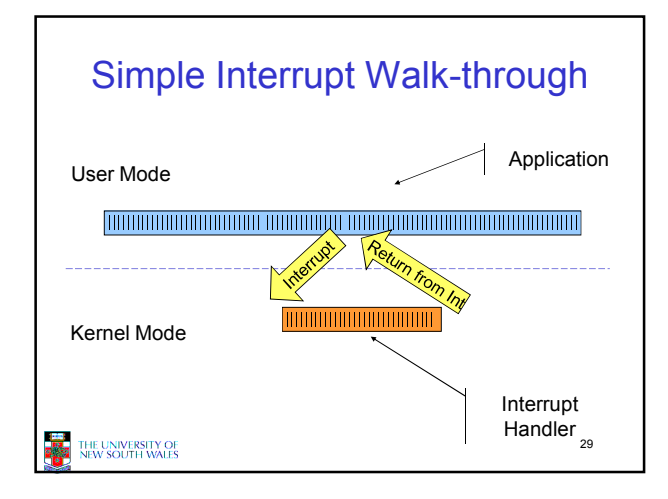

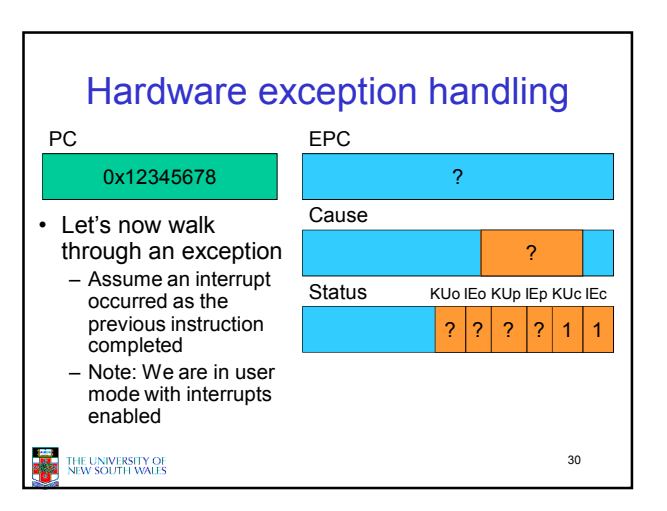

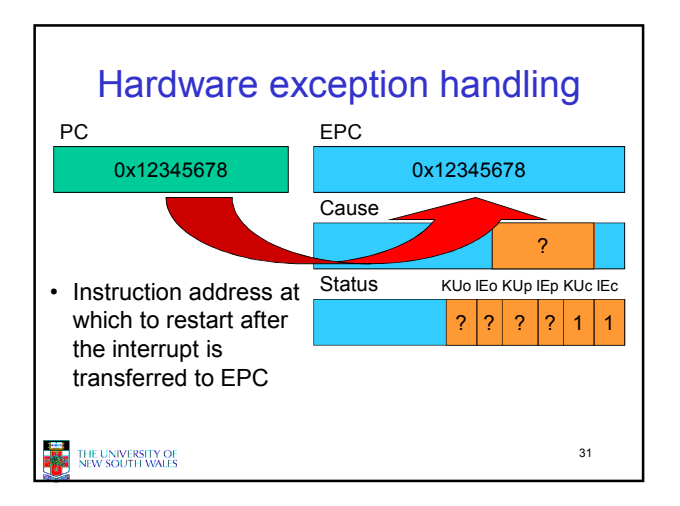

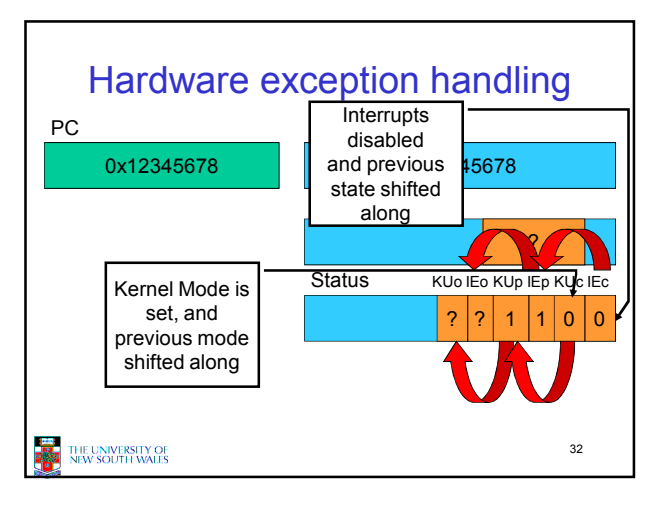

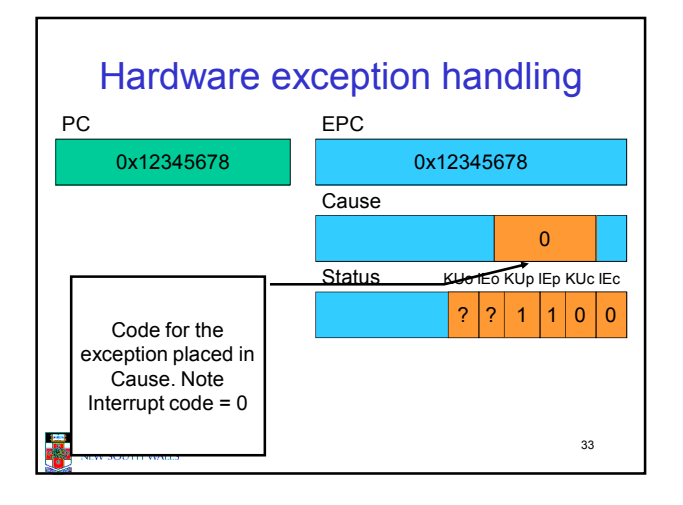

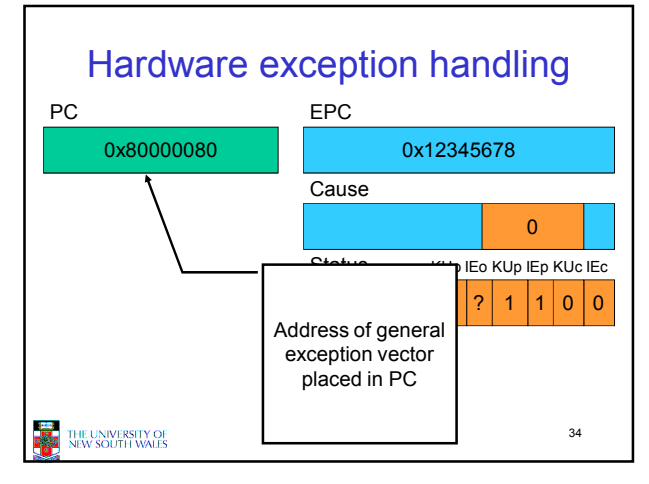

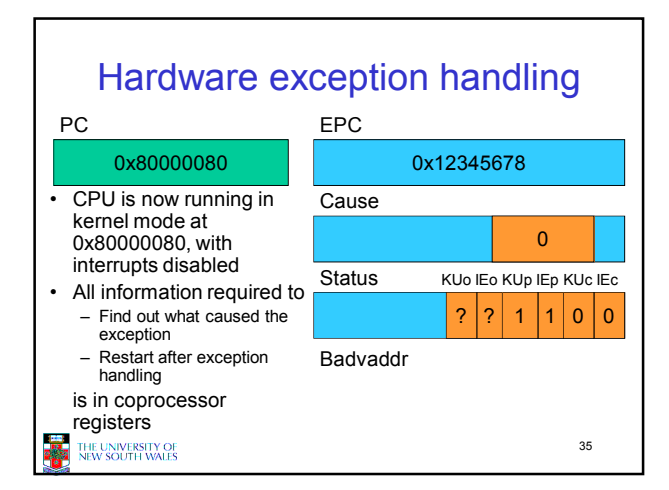

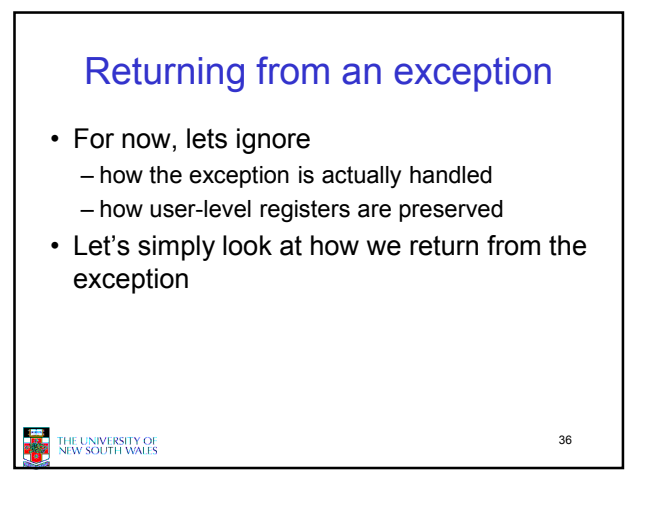

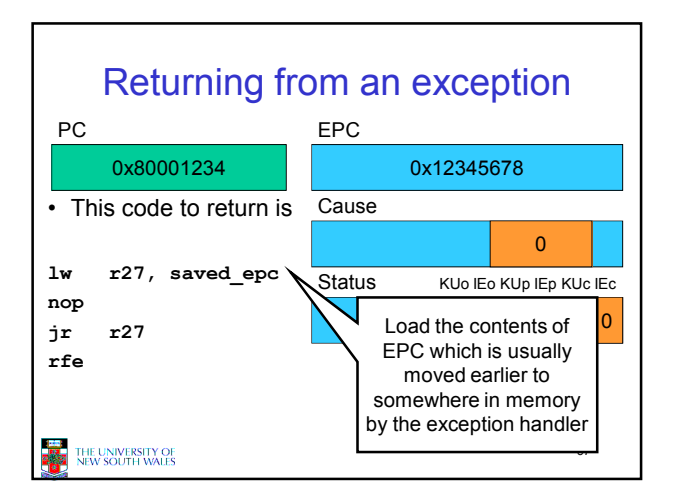

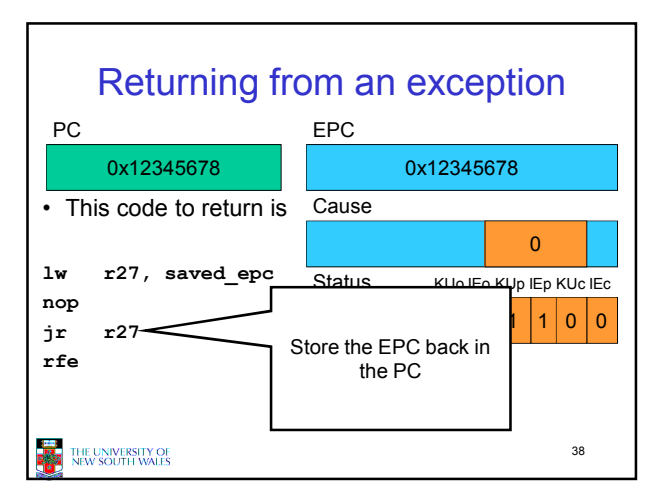

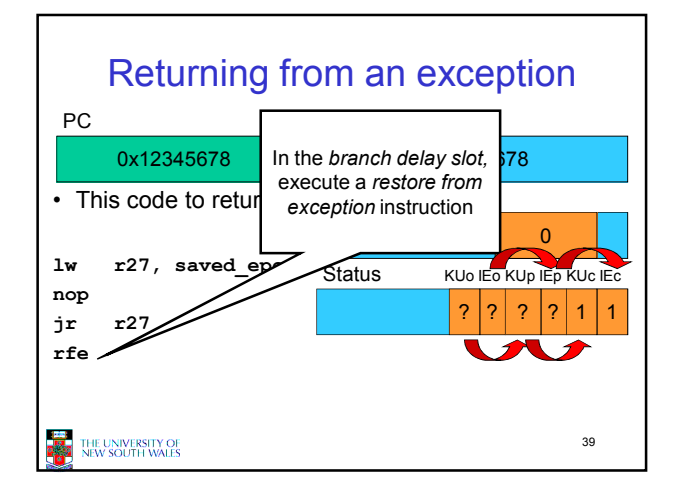

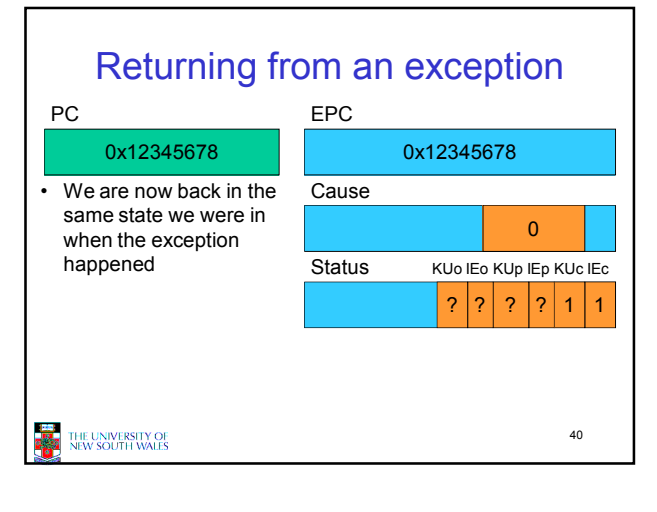

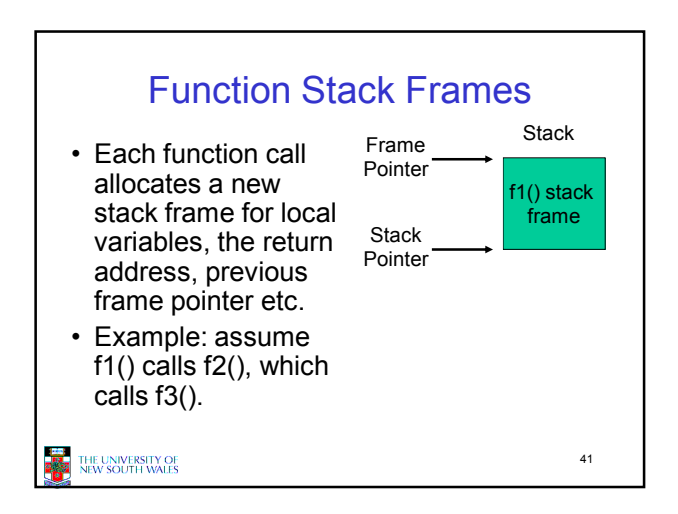

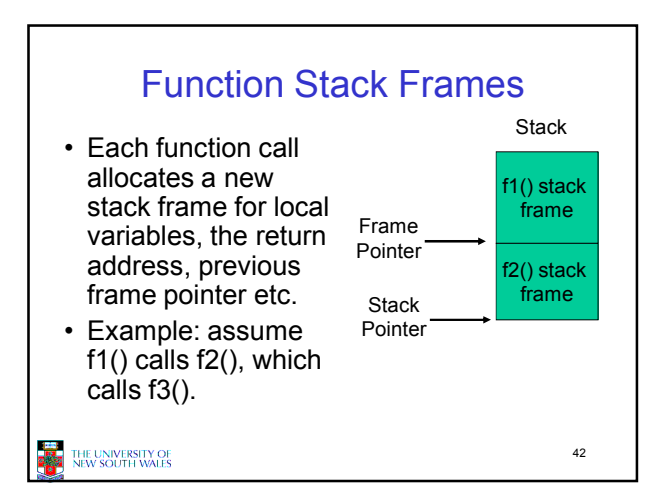

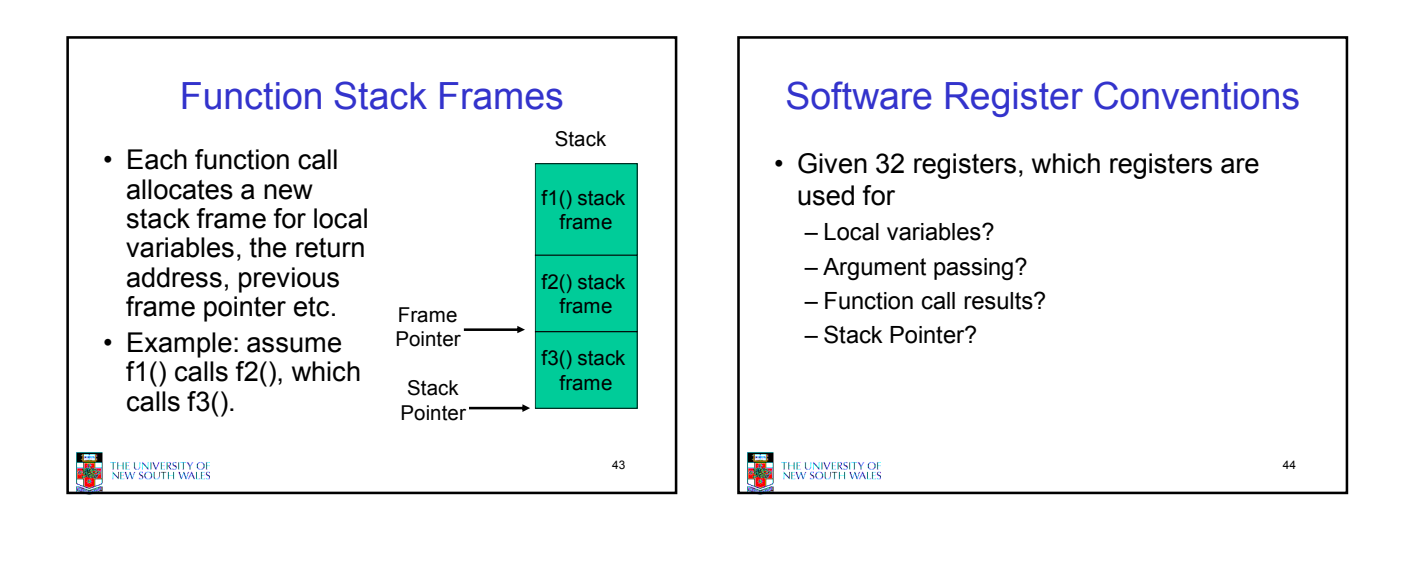

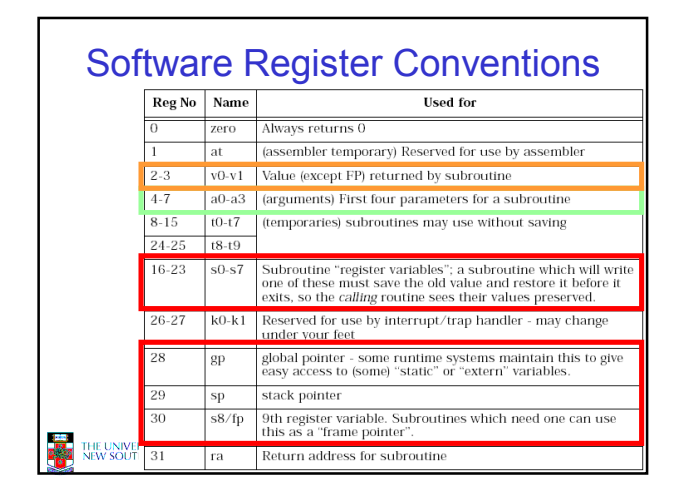

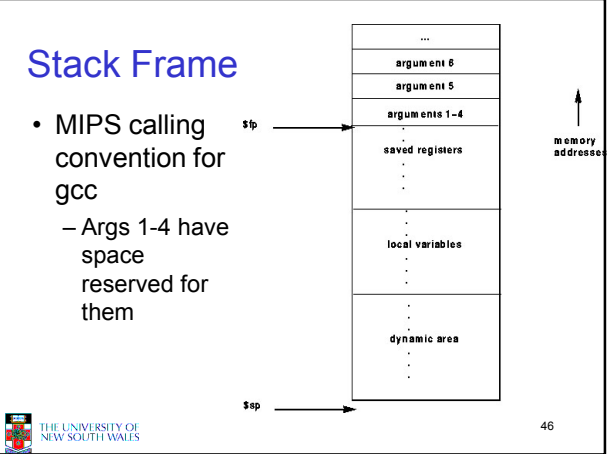

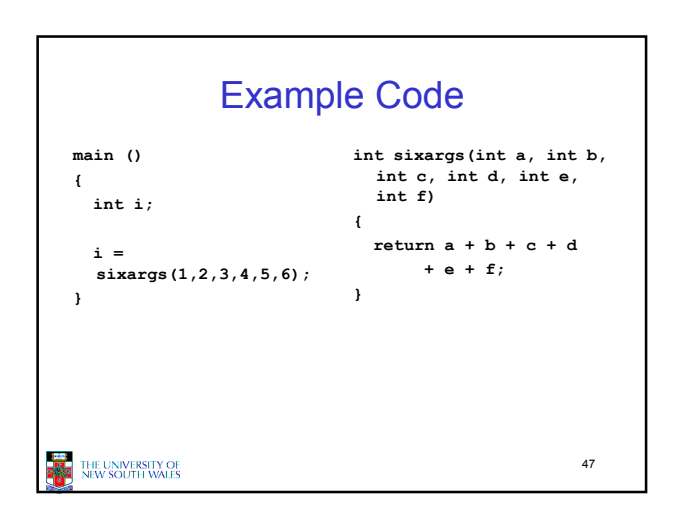

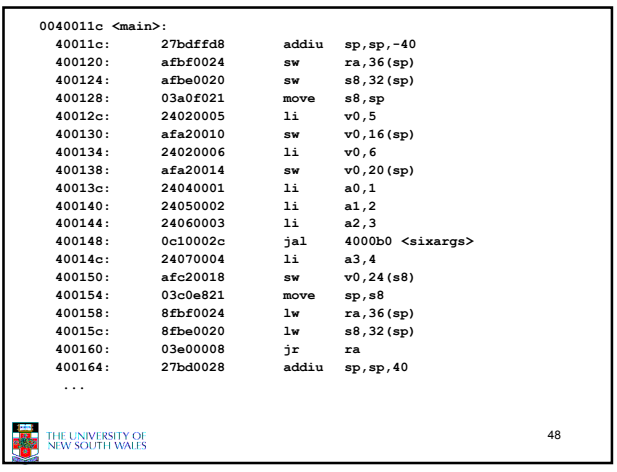

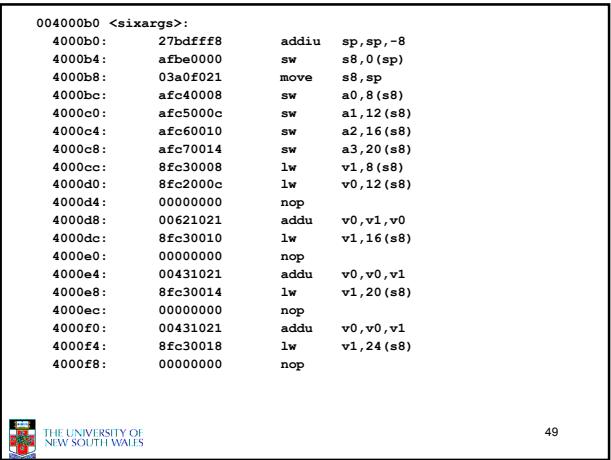

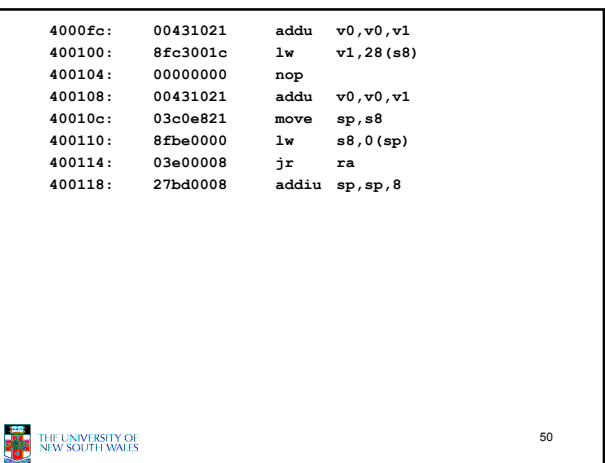

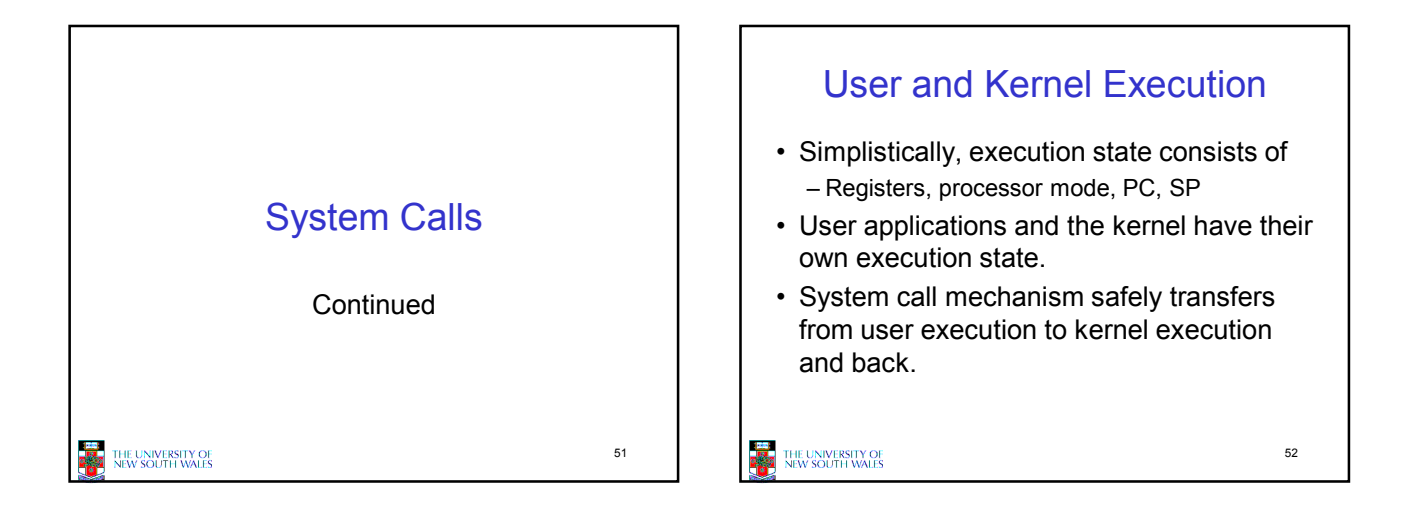

53

## System Call Mechanism in **Principle**

#### • Processor mode

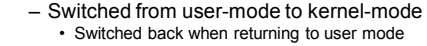

#### • SP

– User-level SP is saved and a kernel SP is initialised • User-level SP restored when returning to user-mode

- PC
	- User-level PC is saved and PC set to kernel entry point
		- User-level PC restored when returning to user-level
	- Kernel entry via the designated entry point must be strictly enforced

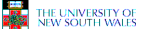

# System Call Mechanism in **Principle**

### • Registers

THE UNIVERSITY OF<br>NEW SOUTH WALES

- Set at user-level to indicate system call type and its arguments
	- A convention between applications and the kernel
- Some registers are preserved at user-level or kernellevel in order to restart user-level execution • Depends on language calling convention etc.
- Result of system call placed in registers when returning to user-level • Another convention
	-

54

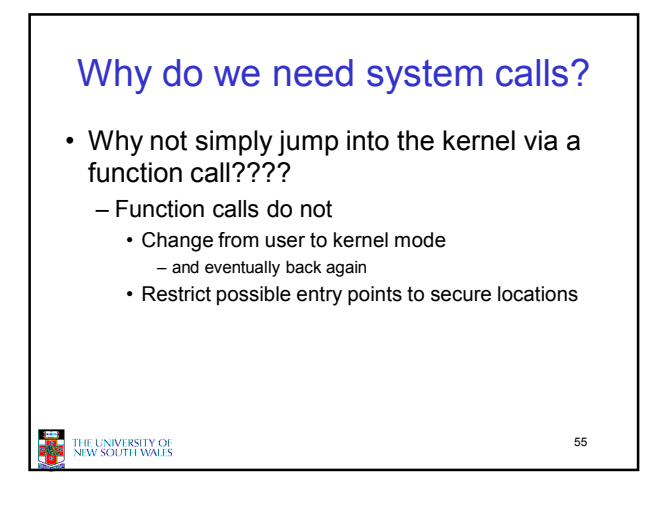

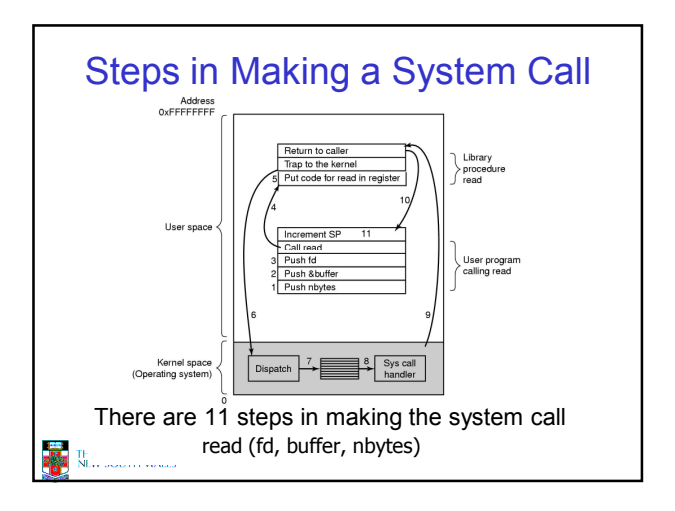

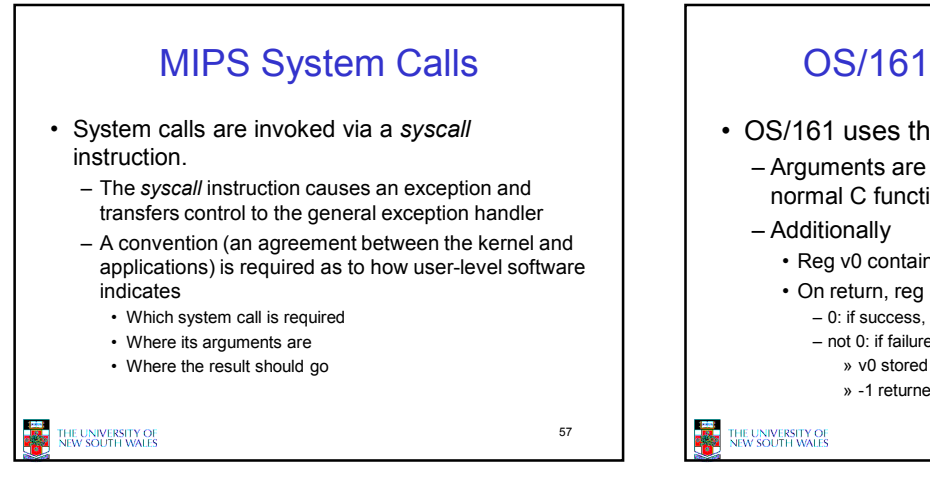

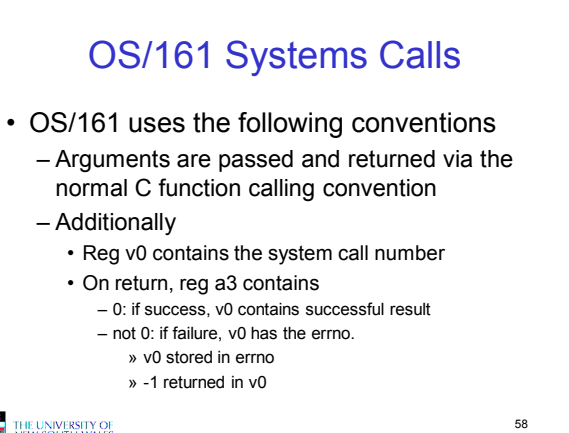

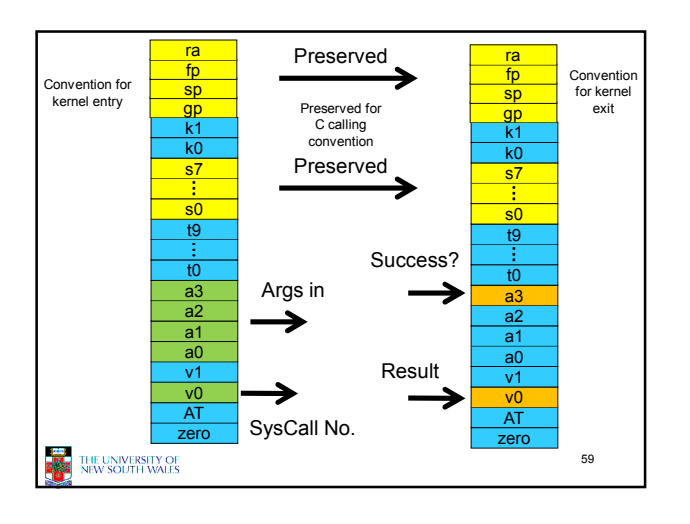

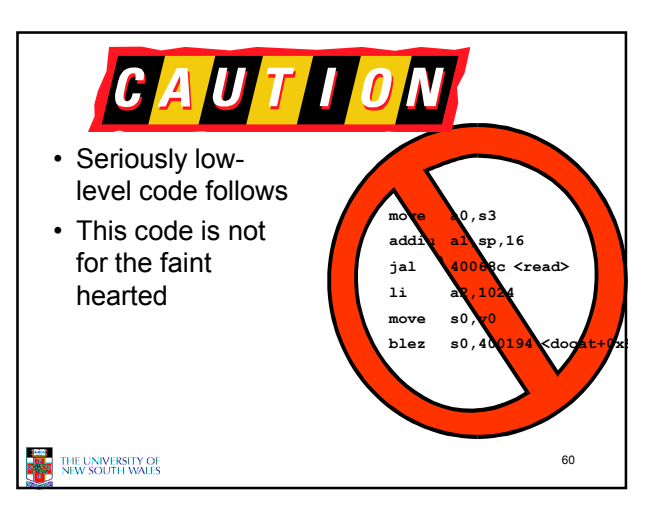

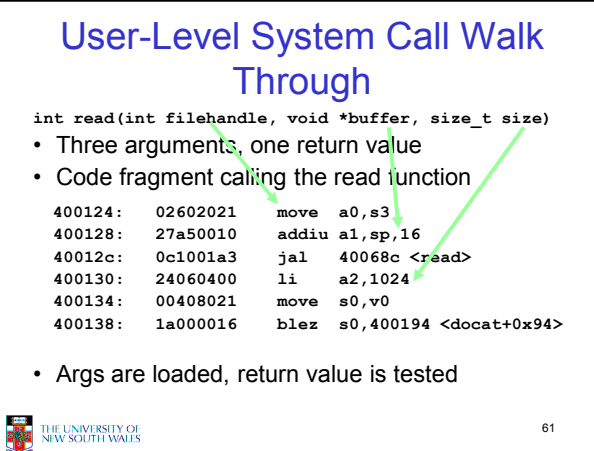

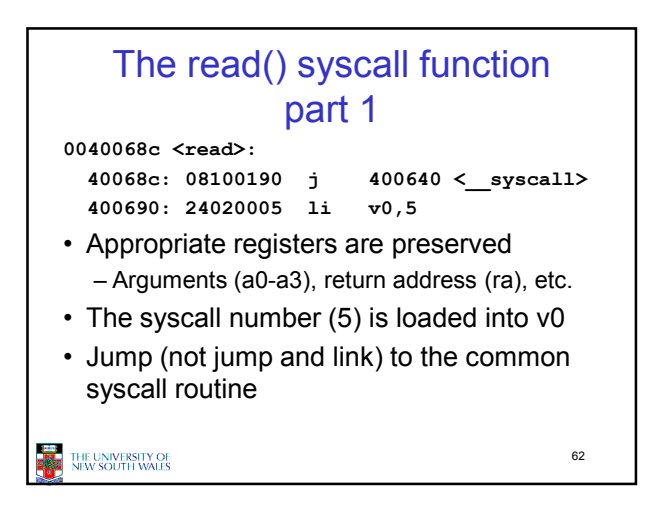

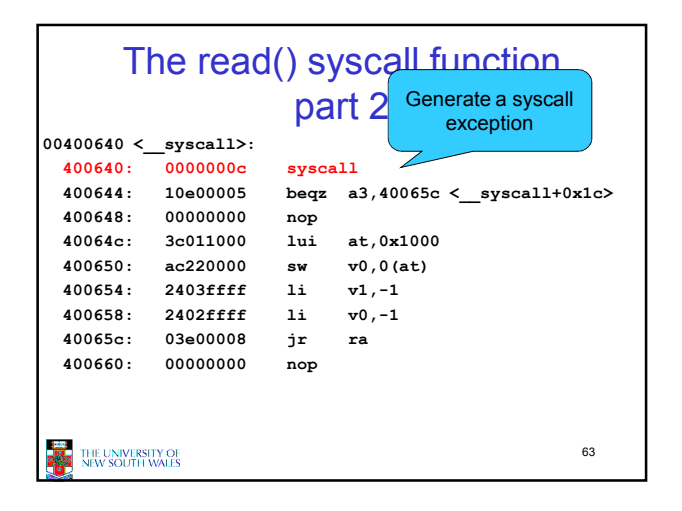

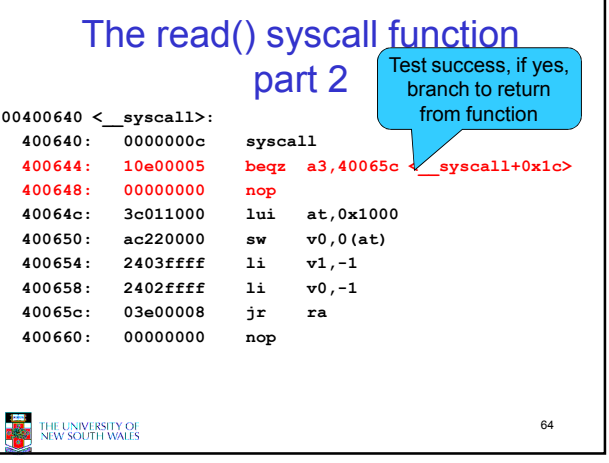

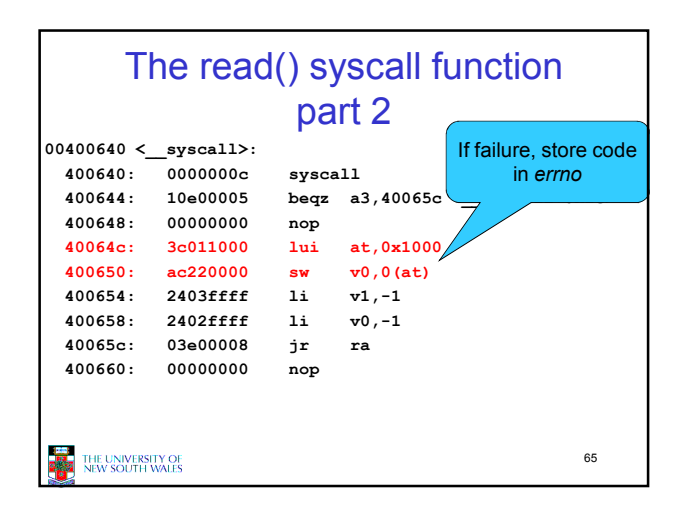

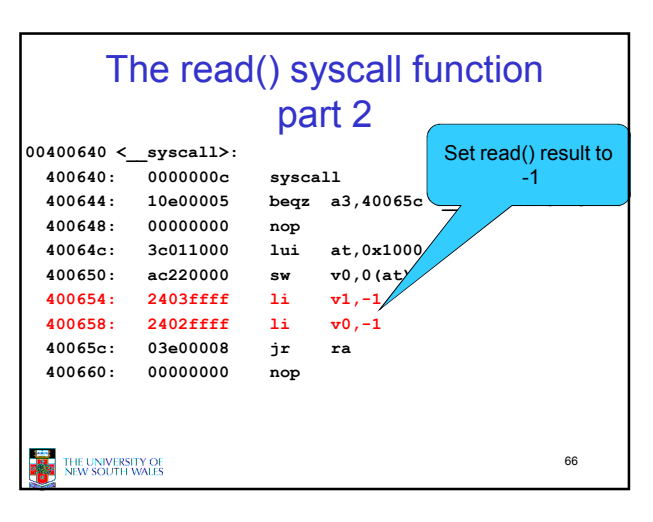

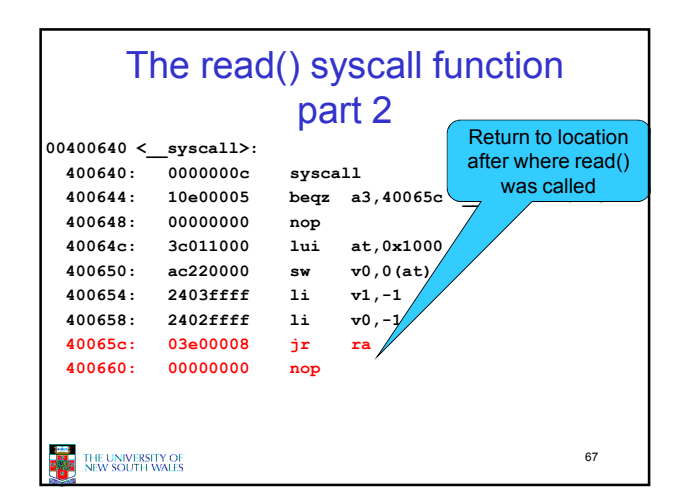

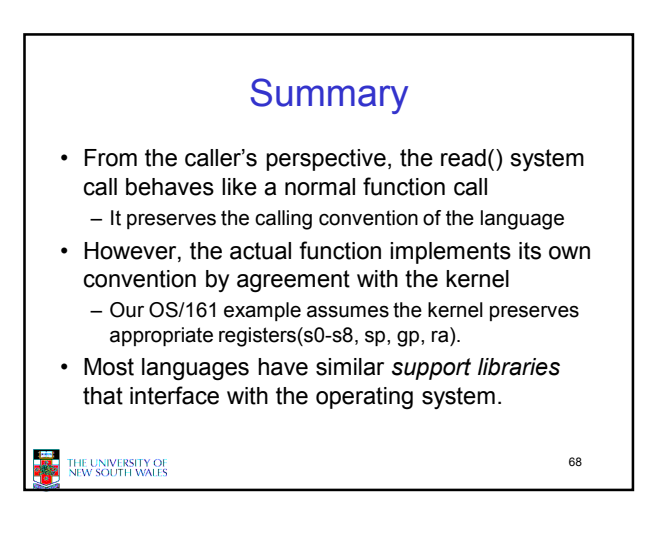

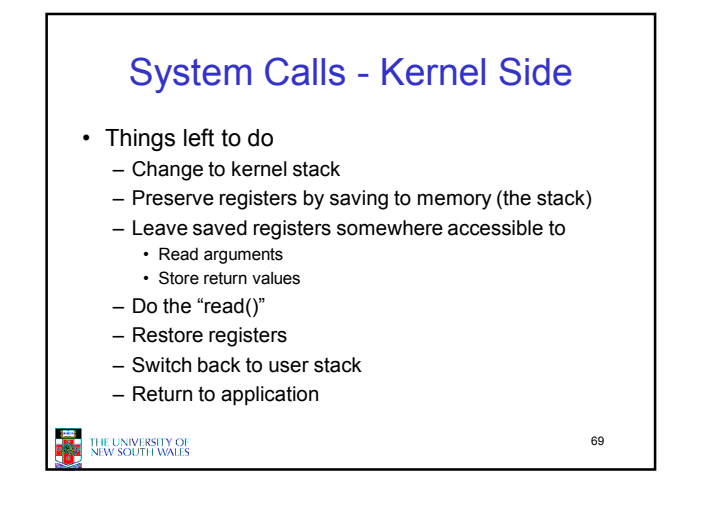

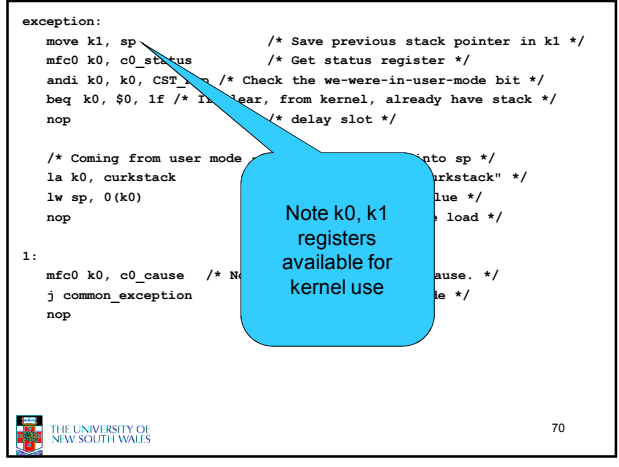

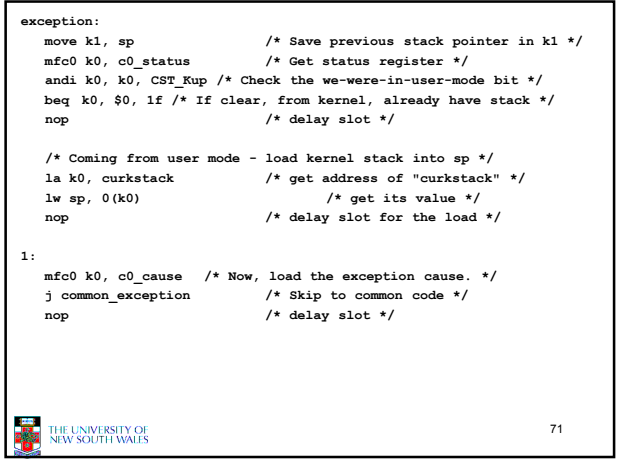

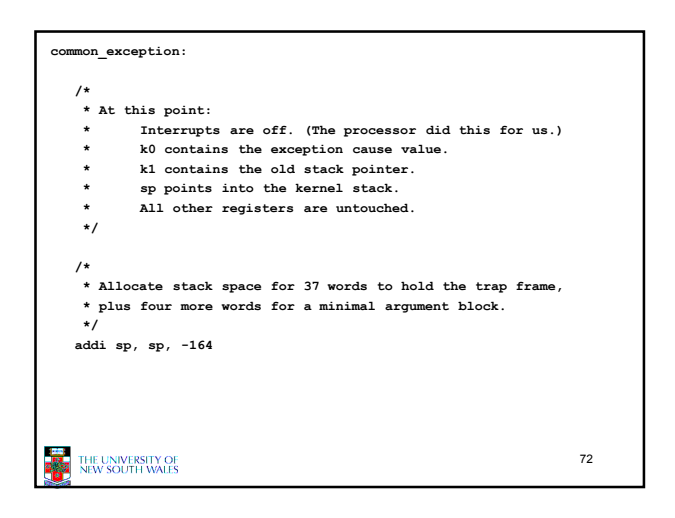

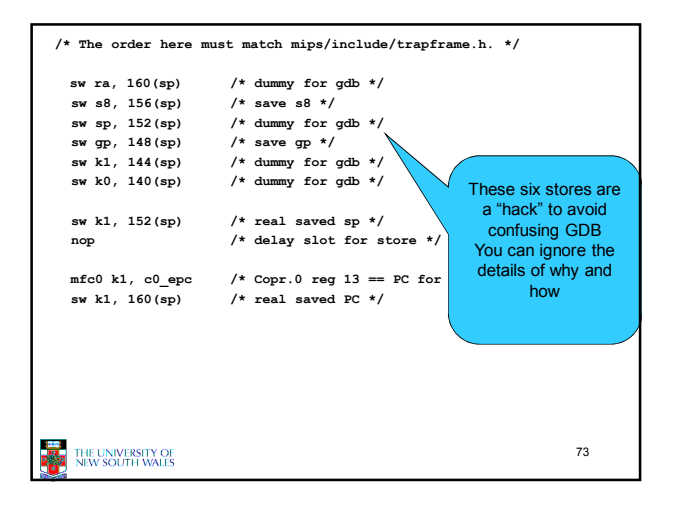

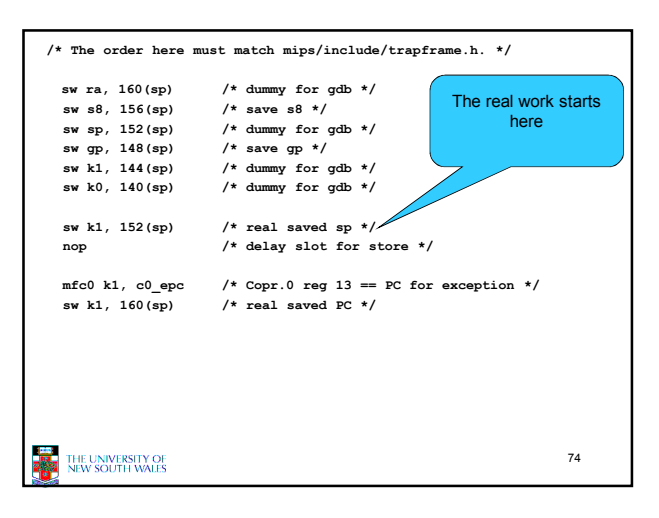

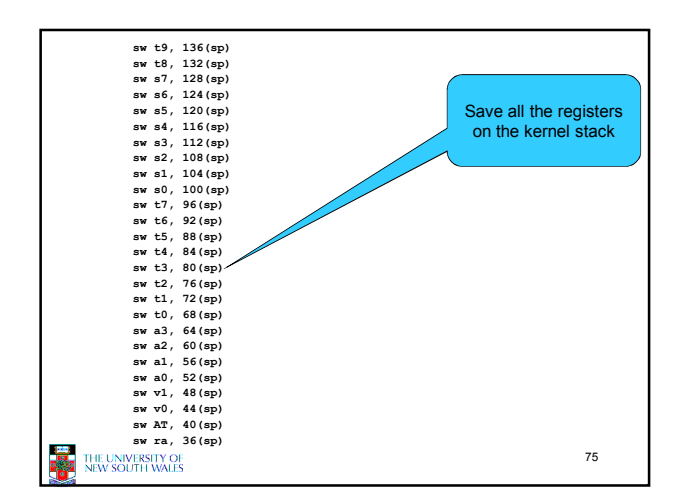

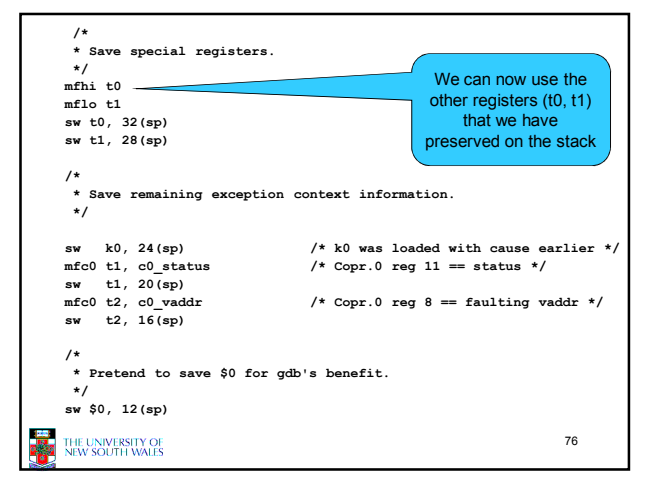

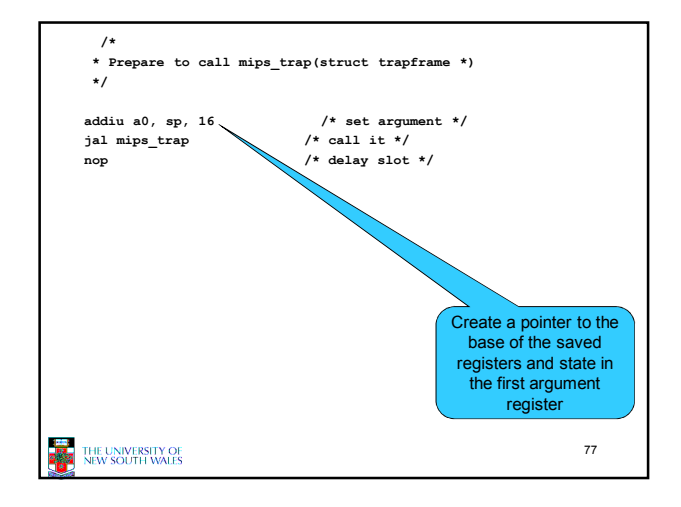

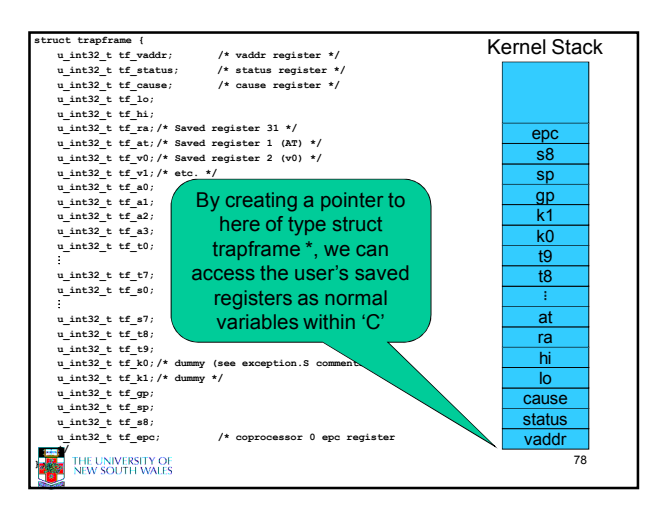

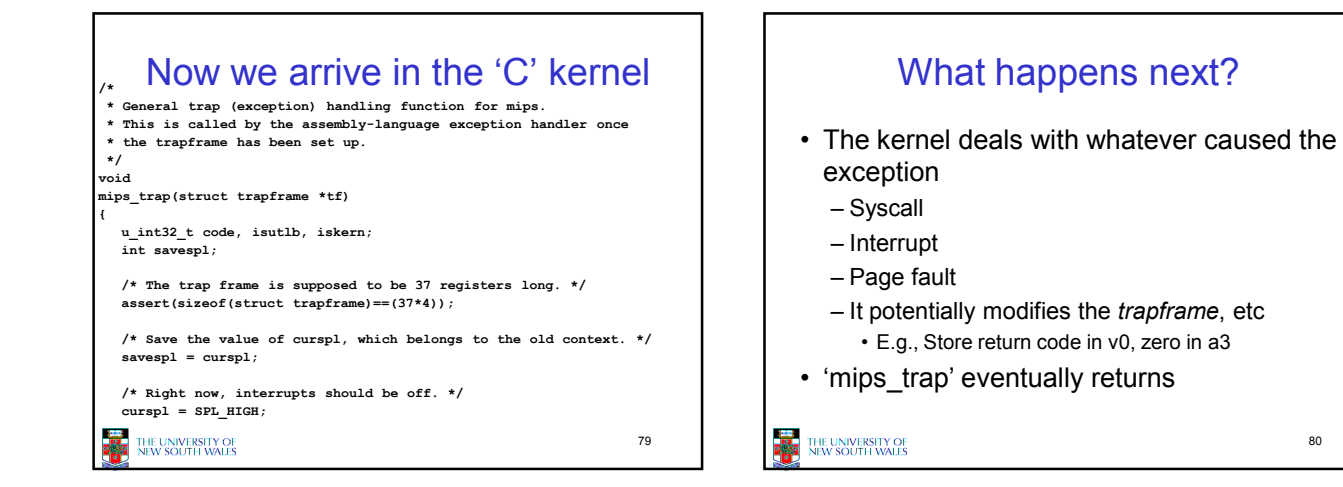

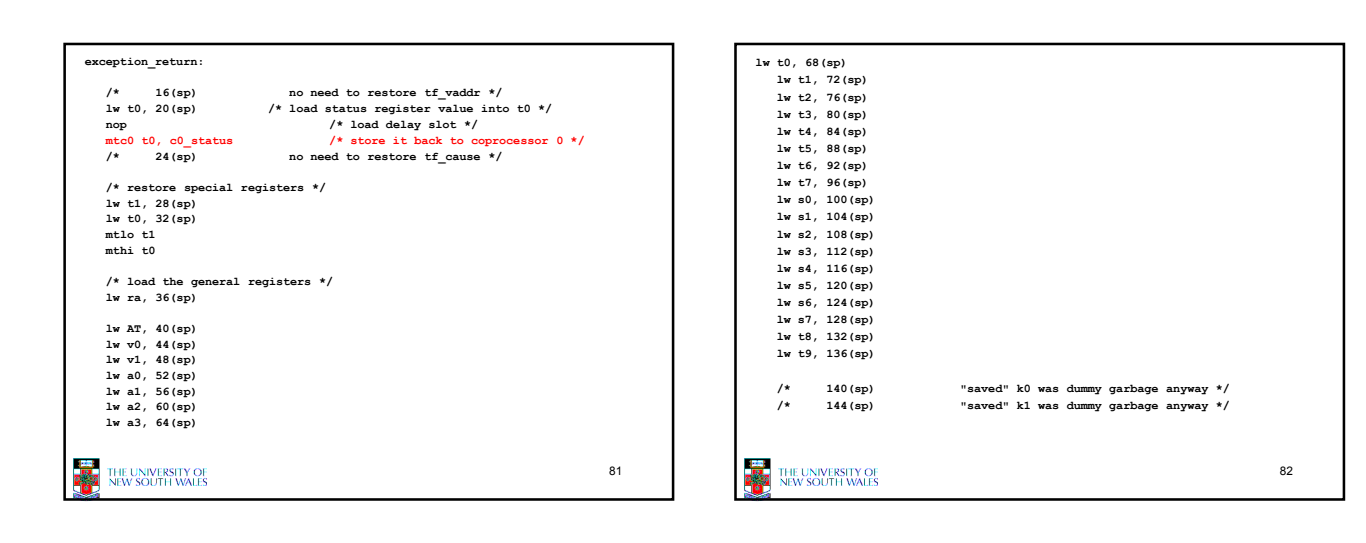

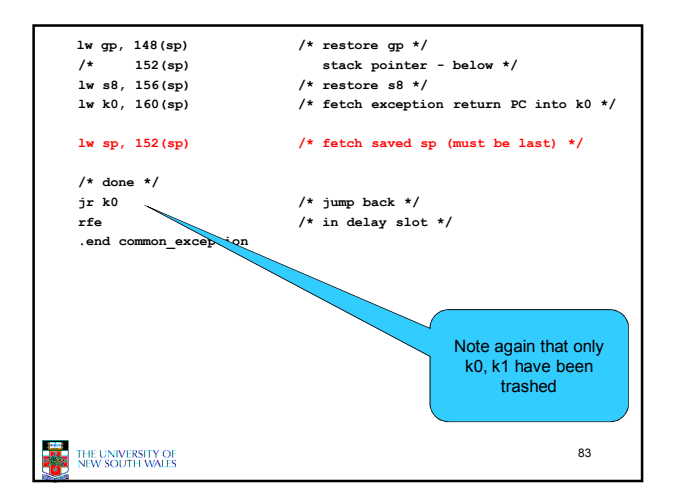

80